## **Seat No:\_\_\_\_\_\_\_\_\_\_\_\_\_\_\_ Enrollment No:\_\_\_\_\_\_\_\_\_\_\_\_\_\_\_**

## **PARUL UNIVERSITY FACULTY OF IT & COMPUTER SCIENCE IMCA, Winter 2017 – 18 Examination**

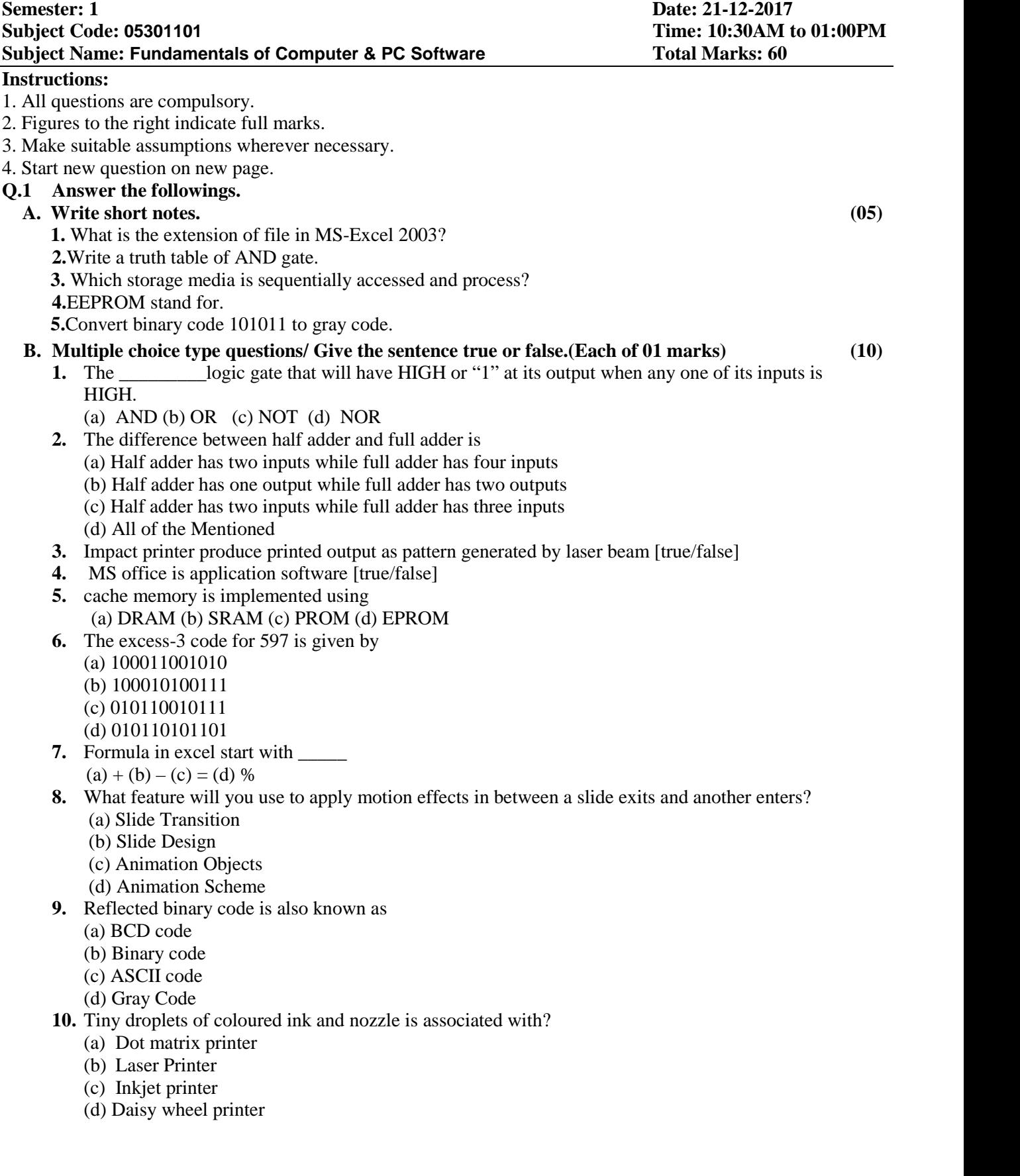

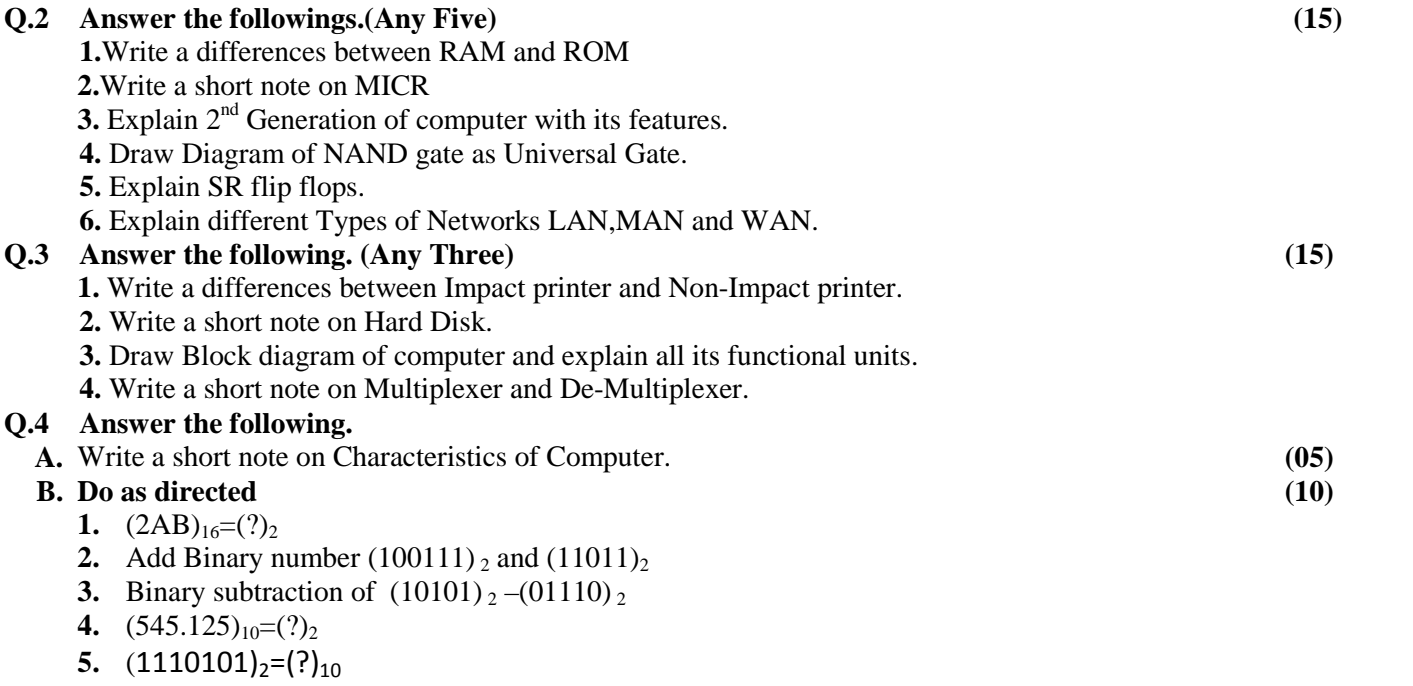

## **OR**

**B.** Explain 1's complement and 2's complement method in Binary Number system. Write the steps of (10) binary subtraction using 1's complement and 2's complement method.